# **XNATRestClient**

ന The XNATRestClient is deprecated. You should use [XnatDataClient](https://wiki.xnat.org/display/XTOOLS/XnatDataClient) instead for on-going and future development.

**XNATRestClient** is a Java command-line tool that provides an easy way to script calls to the [XNAT REST API](https://wiki.xnat.org/display/XNAT16/Using+the+XNAT+REST+API). In many ways, **XNATRestClient** is similar to **[curl](http://curl.haxx.se)**, although the syntax and usage is somewhat different. This tool is provided for platforms where **curl** may not be installed by default.e

## Usage

**XNATRestClient** is provided as a bash shell script and a Windows batch file (where it's named **XNATRestClient.bat**) and is located in the **bin** folder of your **xnat\_builder**. To configure **XNATRestClient** to work properly, all you should need to do is add that **bin** folder to your path variable or specify the path explicitly when you invoke the command.

#### **Parameters**

**XNATRestClient** has the following parameters:

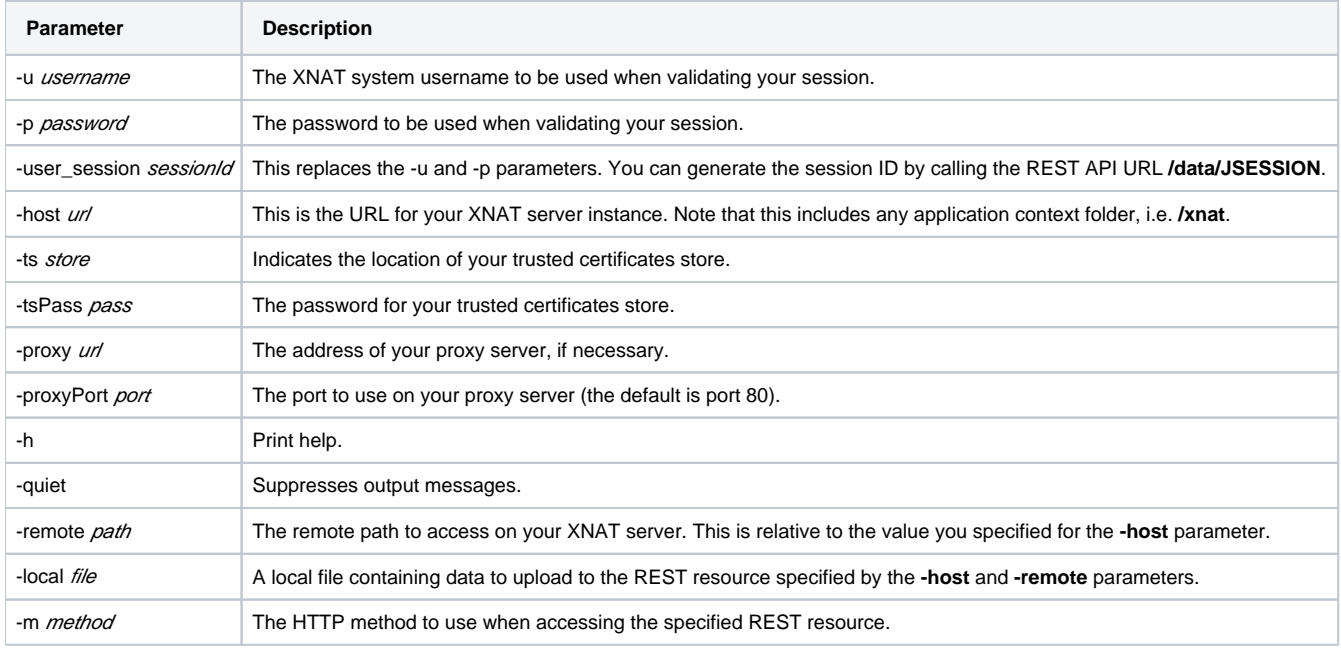

### Common Issues

#### URL Encoding

**XNATRestClient** does not encode parameters for URL submission in the value specified in the **-remote** parameter. This can lead to unexpected results when the characters in a REST resource are significant in HTTP transactions. For example, a search specifier might specify a search for data objects with the XSI type of **xnat:demographicsData**. That specifier looks like this:

xnat:subjectData/demographics[@xsi:type=xnat:demographicData]/gender=male

In this case, the parameter key is intended to be **xnat:subjectData/demographics[@xsi:type=xnat:demographicData]/gender** and the parameter value is intended to be **male**. But because the key actually already has the equal character ('**=**'), the key actually is interpreted to be **xnat:subjectData /demographics[@xsi:type**. Because of this, you'll need to encode significant characters, including the equal character, ampersands ('**&**') and question marks ('**?**') within your parameter keys and values.

For example, the above specifier would become:

xnat:subjectData/demographics[@xsi:type%3dxnat:demographicData]/gender=male